## Комитет образования Администрации Пестовского муниципального района

Муниципальное автономное общеобразовательное учреждение «Средняя школа №2 г. Пестово»

Принята на заседании Утверждаю:

педагогического совета  $/$  Егорова М.А./ Протокол № 1 от «28» августа 2023 г. Приказ № 319 от «28» августа 2023 г.

> ДОКУМЕНТ ПОДПИСАН ЭЛЕКТРОННОЙ ПОДПИСЬЮ Сертификат: 00F54AAC668BDCDEEC1BF8CFFCF88A1FBE Действителен: с 19.04.2023 до 12.07.2024

# **Дополнительная общеобразовательная общеразвивающая программа «3D моделирование»»**

Направленность: техническая Уровень: базовый Возраст: 13-17 лет Срок реализации: 1 год Количество часов - 34 часов (1 раза в неделю)

> Составитель: Иванова Ирина Владимировна, учитель информатики

г. Пестово **2023**

#### **1.1. Пояснительная записка**

 Нормативно-правовые документы, регламентирующие разработку и реализацию общеобразовательных общеразвивающих программ дополнительного образования:

- Федеральный закон от 29.12.2012 № 273-ФЗ «Об образовании в Российской Федерации»;

- Приказ Министерства Просвещения Российской Федерации от 27.07.2022 г. №629 «Об утверждении Порядка организации и осуществления образовательной деятельности по дополнительным общеобразовательным программам»;

- Приказ Министерства образования и науки Российской Федерации от 23 августа 2017 г.  $N<sub>2</sub>$  816 «Об утверждении Порядка применения организациями, осуществляющими образовательную деятельность, электронного обучения, дистанционных образовательных технологий при реализации образовательных программ»;

- Концепция развития дополнительного образования детей до 2030 года, утвержденной распоряжением Правительства РФ от 31.03.2022 № 678-р;

- Постановление Главного государственного санитарного врача Российской Федерации от 28 сентября 2020 г. «Об утверждении санитарных правил 2.4.3648-20 "Санитарно эпидемиологические требования к организациям воспитания и обучения, отдыха и оздоровления

 - Целевая модель развития региональных систем дополнительного образования детей, утвержденной приказом Минпросвещения Российской Федерации от 03 сентября 2019г. №46;

- Письмо Министерства образования и науки РФ от 18.11.2015 г. № 09-3242 «О направлении информации (вместе с «Методическими рекомендациями по проектированию дополнительных общеразвивающих программ (включая разноуровневые программы);

Современное общество как никогда остро нуждается в 1Т - специалистах, но к сожалению, в рамки учебного процесса невозможно включить все возможные направления компьютерных технологий.

Курс посвящен введению в навыки профессиональной работы с 3D-графикой в Blender. В каждом занятии освещаются только самые полезные, универсальные инструменты для создания и визуализации 3D моделей в бесплатной профессиональной программе Blender, что позволит наиболее мягко и эффективно получить навык работы в сфере 3D графики. Курс рассчитан на слушателей без подготовки.

Курс «3D графика в среде Blender» рассчитан для учащихся 7 - 11 классов. Рассчитана на 34 часа (по 1 часу в неделю), длительность изучения 1 год. Рабочая программа данного курса «3D графика в среде Blender» составлена в соответствии с требованиями Федерального государственного образовательного стандарта основного общего образования.

Курс нацелен на развитие творческих способностей учащихся, на формирование навыка работы на компьютере и имеет межпредметные связи с предметами математика и искусство.

Программа данного элективного курса ориентирована на систематизацию знаний и умений по курсу информатики в части изучения информационного моделирования. Элективный курс посвящен изучению основ создания моделей средствами редактора трехмерной графики Blender. Курс призван развить умения использовать трехмерные графические представления информации в процессе обучения, предназначен для прикладного использования обучающимися в их дальнейшей учебной деятельности.

Курс вносит значительный вклад в формирование информационного компонента общеучебных умений и навыков, выработка которых является одним из приоритетов общего

образования. Более того, информатика как учебный предмет, на котором целенаправленно формируются умения и навык работы с информацией, может быть одним из ведущих предметов, служащих приобретению учащимися информационного компонента общеучебных умений и навыков.

Материал курса излагается с учетом возрастных особенностей учащихся и уровня их знаний. Занятия построены как система тщательно подобранных упражнений и заданий, ориентированных на межпредметные связи.

Данный курс для среднего звена предназначен для общеобразовательных учебных заведений с использованием компьютеров для реализации моделирования и визуализации.

**Направленность:** техническая.

**Уровень освоения:** базовый.

**Объем программы:** 34 часов.

**Наполняемость групп:** 12-15 человек.

**Возраст обучающихся:** 13–17 лет.

#### **Форма и режим занятий**

*Формы занятий:*

- практические занятия;
- теоретические занятия;
- − самостоятельная работа, творческие конкурсы, проектные работы;

*Формы организации деятельности:* индивидуальные, групповые.

#### *Режим занятий:*

Занятия проводятся 1 раз в неделю по 1 часу

#### **Методы обучения**:

- − вербальные;
- − наглядные;
- − практические;
- − аналитические.

### **1.2. Цель и задачи программы**

**Цель:** Познакомить учащихся с программой 3D-моделирования **(**Blender 3D), научить учащихся создавать архитектурные 3D-модели.

#### **Курс решает следующие учебные задачи:**

- умение использовать компьютерную грамотность в практической деятельности;
- формирование мышления и творческих способностей;
- умение проектировать информационные модели;
- умение ориентироваться в Декартовой системе координат;
- формирование пространственного мышления;
- умение разделять модель на геометрические фигуры;
- умение использовать компьютер тогда, когда его использование эффективно.

## **1.3. Содержание программы**

# **Тематическое планирование учебного материала с определением основных видов деятельности**

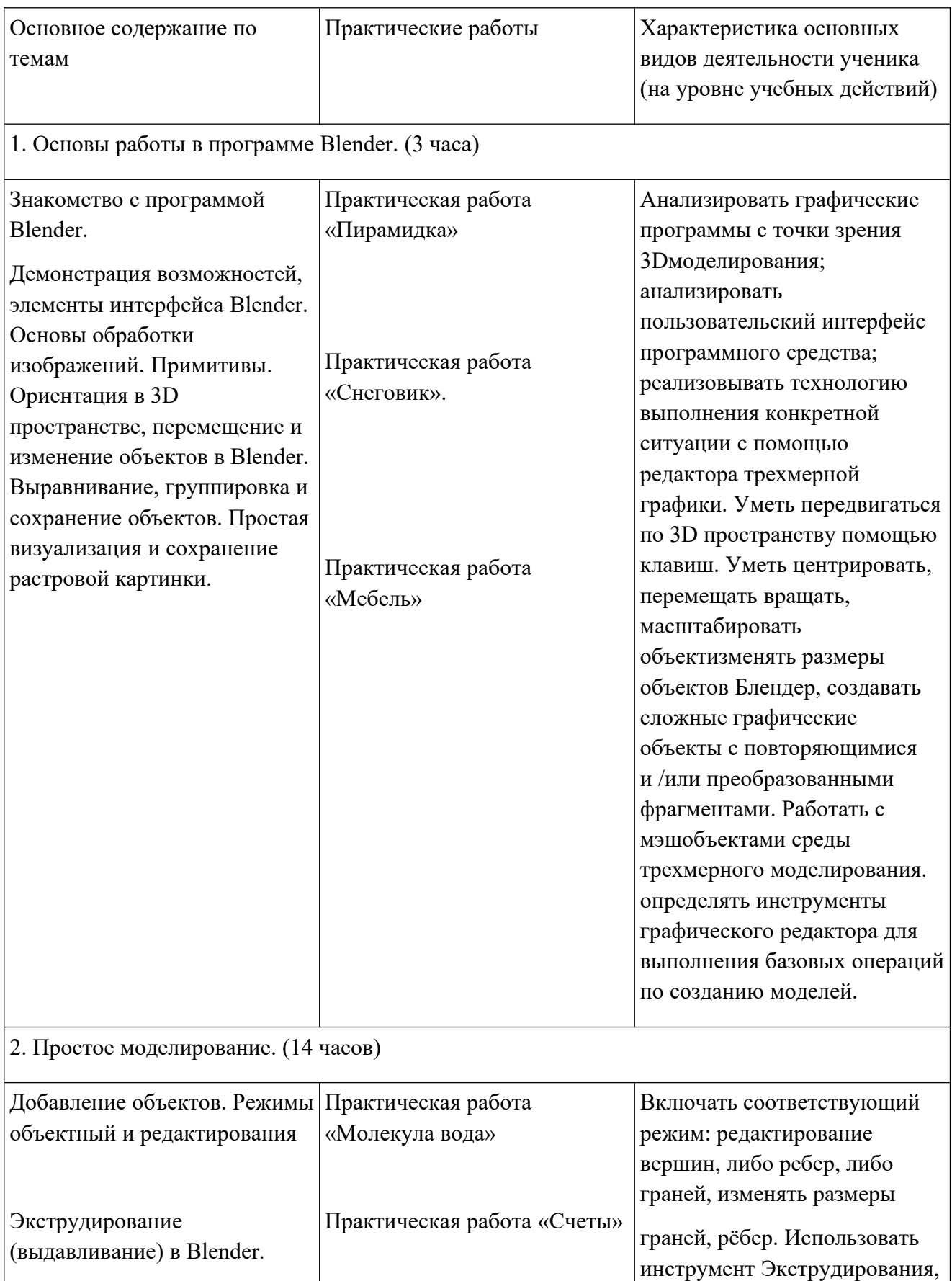

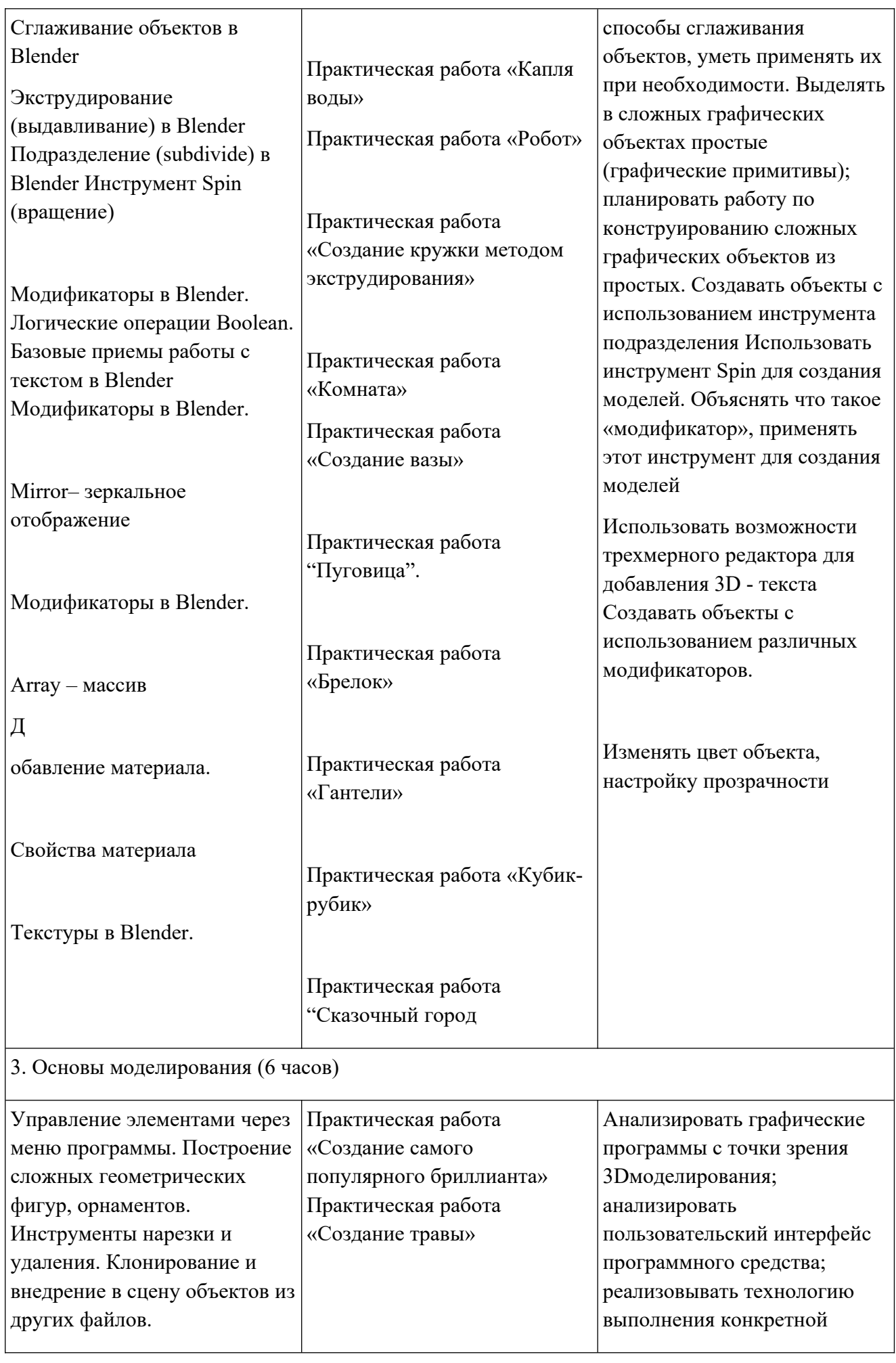

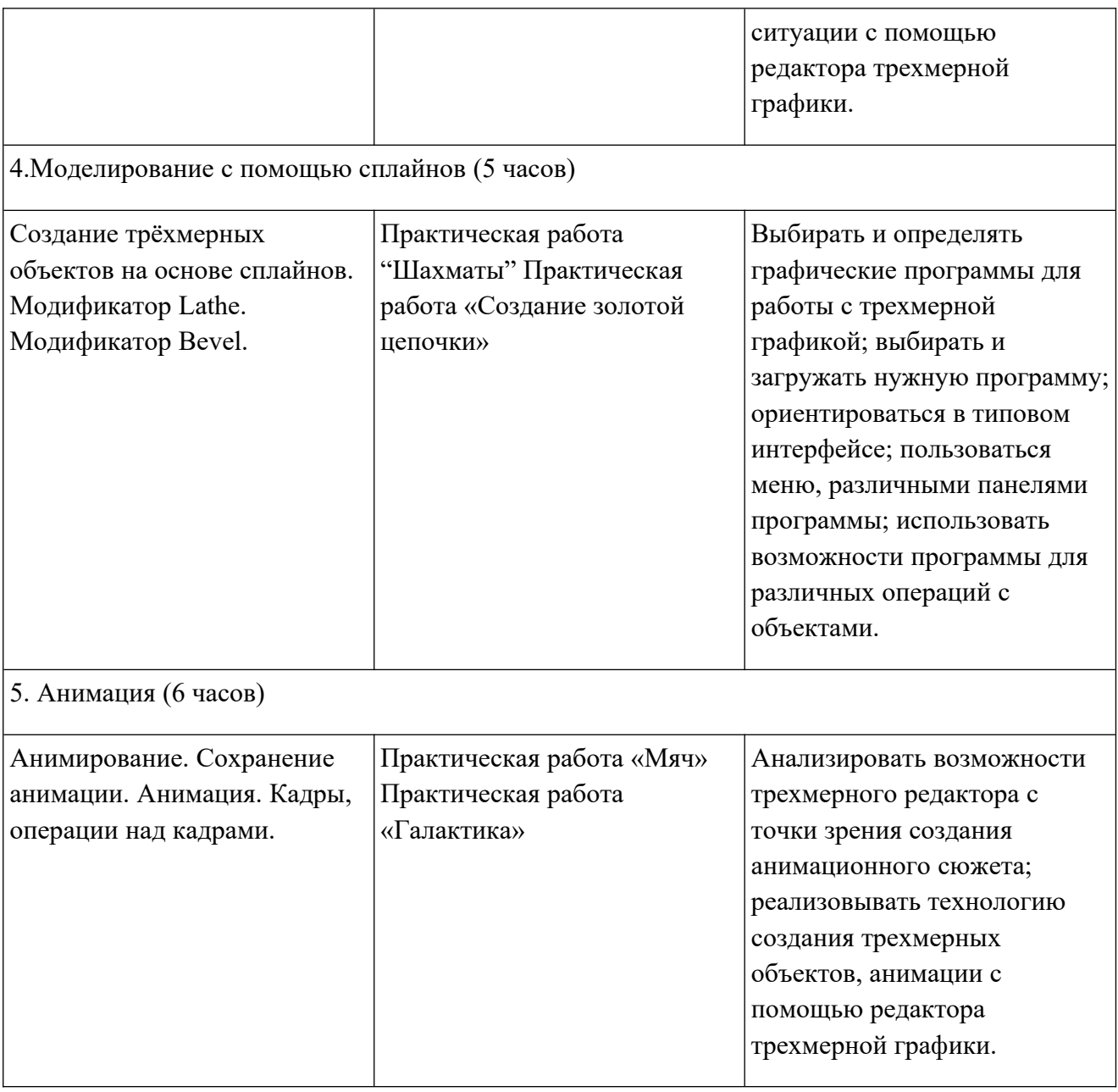

## **Календарно-тематическое планирование**

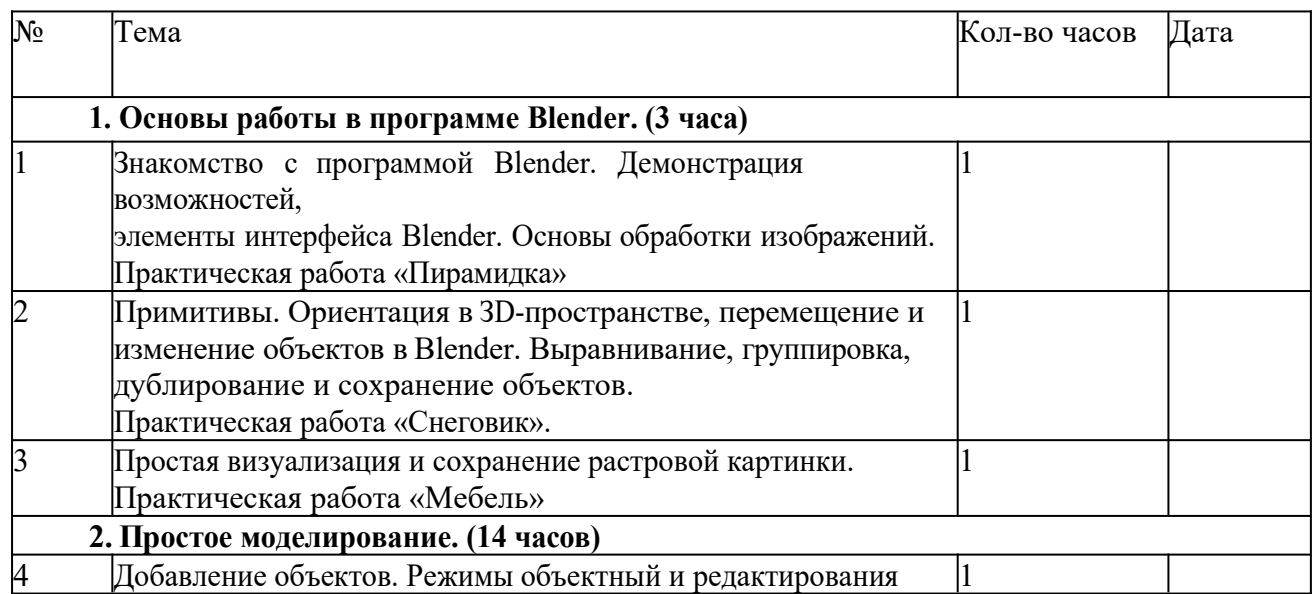

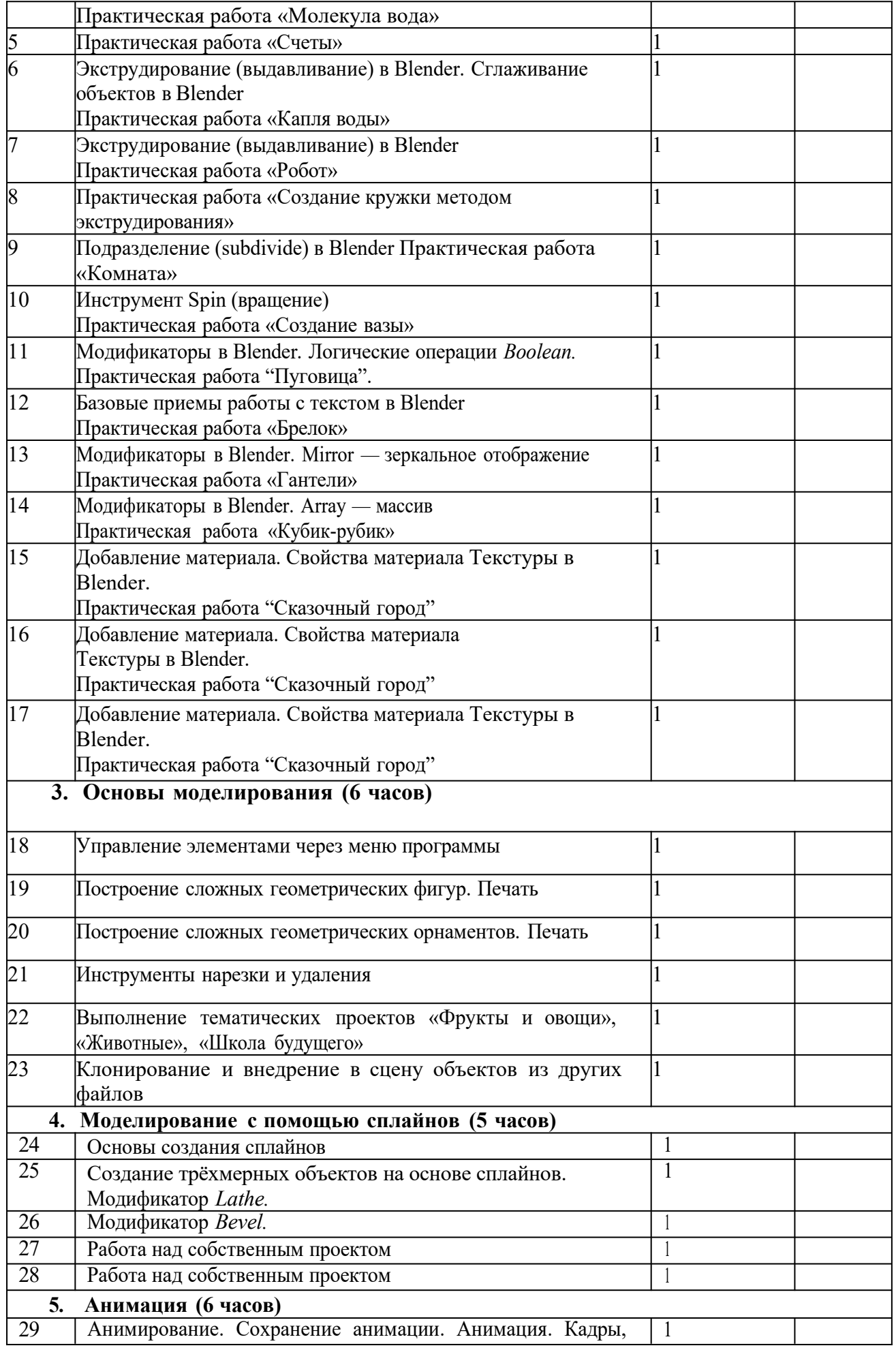

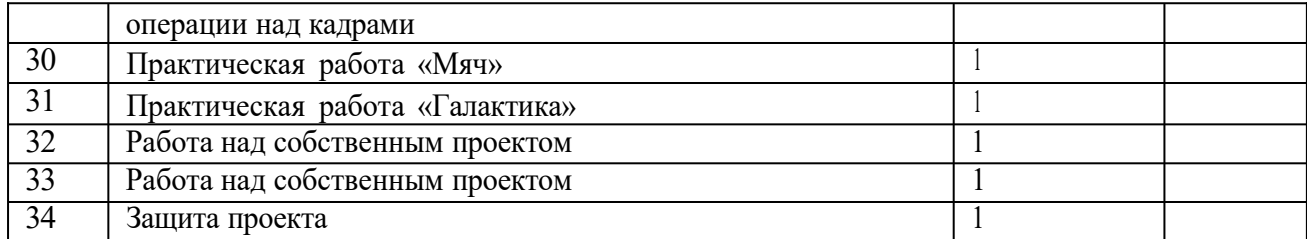

#### **Содержание программы**

#### **Раздел 1. Основы работы в программе Blender (3 ч).**

Знакомство с программой Blender. 3D графика. Демонстрация возможностей, элементы интерфейса программы Blender. Структура окна программы. Панели инструментов. Основные операции с документами. Примитивы, работа с ними. Выравнивание и группировка объектов. Сохранение сцены. Внедрение в сцену объектов. Простая визуализация и сохранение растровой картинки.

*Учащиеся должны знать:* назначение программы Blender, интерфейс, инструменты, их вид, опции, приемы их использования, основные операции с документами, основы обработки изображений.

*Учащиеся должны уметь:* использовать различные инструменты для создания, редактирования графических объектов, работать с палитрой, выполнять основные действия с документами (создание, открытие, сохранение и т.д.), работать с примитивами, делать необходимые настройки, соединять объекты, выполнять различные эффекты примитивов, выполнять монтаж изображений.

### **Раздел 2. Простое моделирование (14 ч).**

Добавление объектов. Режимы объектный и редактирования. Клонирование объектов. Экструдирование (выдавливание) в Blender. Назначение и настройка модификаторов.

Добавление материала. Свойства материала. Текстуры в Blender.

*Учащиеся должны знать*: правила работы с модификаторами, логическую операцию *Воо1еап.*

*Учащиеся должны уметь:* применять различные эффекты, создавать необходимые настройки этих инструментов.

#### **Основы моделирования (6 часов)**

Режим редактирования. Сглаживание. Инструмент пропорционального редактирования. Выдавливание. Вращение. Кручение. Шум и инструмент деформации. Создание фаски. Инструмент децимации. Кривые и поверхности. Текст. Деформация объекта с помощью кривой. Создание поверхности.

*Учащиеся должны знать:* правила создания фаски

*Учащиеся должны уметь:* создавать и редактировать объекты при помощи инструментов деформации, вращения, кручения.

#### **Моделирование с помощью сплайнов (5ч).**

Основы создания сплайнов. Создание трёхмерных объектов на основе сплайнов. Модификатор Lathe. Пример использования "Шахматы". Модификатор Вevel. Пример использования "Шахматный конь". Материал "Шахматное поле". Самостоятельная работа "Шахматы". Универсальные встроенные механизмы рендеринга. Система частиц и их взаимодействие. Физика объектов.

*Учащиеся должны знать:* понятие сплайнов, трёхмерный объект.

*Учащиеся должны уметь:* создавать и редактировать сплайны, оптимизировать, сохранять и внедрять.

### **Раздел 5. Анимация (6 ч).**

Знакомство с модулем анимирования. Создание анимации. Кадры анимации, операции над кадрами (создание, удаление, копирование, перенос, создание промежуточных кадров). Сохранение и загрузка анимации. Практическая работа «Мяч». Практическая работа «Галактика». Создание проекта. Защита проекта. Подведение итогов.

*Учащиеся должны знать:* понятие анимации, кадра, алгоритм организации анимации.

*Учащиеся должны уметь:* создавать простейшую анимацию из кадров по алгоритму, оптимизировать, сохранять и загружать анимацию.

## **2.1. Формы аттестации**

## **Способы определения результативности:**

- педагогическое наблюдение;
- защита проектов;
- участие воспитанников в мероприятиях (соревнованиях, конференции);
- решение задач поискового характера;
- активность обучающихся на занятиях.

**Формы аттестации:** самостоятельная работа, соревнования, презентация творческих работ, самоанализ, защита проектов на научно-практической конференции, выявление лидеров и награждение.

## **2.2. Условия реализации программы**

## **Материально-техническое обеспечение**

- 1. 3D принтер
- 2. интерактивная доска
- 3. ноутбуки

### **Программное обеспечение**

- 1. Система трехмерного моделирования Blender
- 2. ПО 3D принтера

## **Ресурсы Internet:**

- 1. http://programishka.ru,
- 2. http://younglinux.info/book/export/html/72,
- 3. http://blender-3d.ru,
- 4. http://b3d.mezon.ru/index.php/Blender\_Basics\_4-th\_edition
- 5. http://infourok.ru/elektivniy-kurs-d-modelirovanie-i-vizualizaciya-755338.html

## **Методические пособия для учителя:**

- 1. Гин А. А. Приёмы педагогической техники, М.: Вита-Пресс, 2001
- 2. Кронистер Дж. Основы Blender. Учебное пособие (3-е издание) v. 2.49 2010 (PDF, RUS)
- 3. Прахов A.A. Самоучитель Blender 2.6 СПб: БХВ-Петербург, 2013
- 4. Blender website (Интернет-ресурс) blender.org
- 5. WikiBlender website (Интернет ресурс) wikiblender.org
- 6. Blender 3d (Интернет ресурс) b3d.mezon.ru
- 7. Blender3d (Интернет ресурс) blender3d.org.uа
- 8. Автор: James Chronister Blender Basics Учебное пособие 3-е издание Перевод: Юлия Корбут, Юрий Азовцев с.153
- 9. Автор(ы): В. Большаков, А. Бочков «Основы 3D-моделирования. Изучаем работу в AutoCAD, КОМПАС-3D, SolidWorks, Inventor»
- 10. Автор(ы): В. П. Большаков, В. Т. Тозик, А. В. Чагина «Инженерная и компьютерная графика»